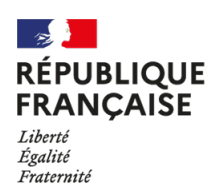

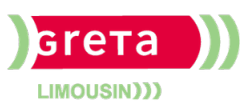

# Industries graphiques et communication plurimédia **Créer un site professionnel avec WordPress**

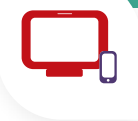

# **Publics**

• Salarié

## **Conditions d'accès**

maîtrise de l'outil informatique

### **Durée**

• 2 jours (14 heures)

## **Modalités de formation**

Possibilité de réaliser la formation en Inter ou en Intra • et en continu ou discontinu

## **Validation**

Mise en place d'attestation de compétences à partir • des référentiels de formation et/ou E-cographic

### **Modalités de financement**

• Nous consulter

### **Tarif de référence\***

• Nous consulter

# **Lieux de formation**

- 
- **Limoges**

## **Contact**

• 05 55 [12](tel:+33555123131) 31 31

# **Objectifs**

- Créer et gérer le **contenu d'un site web** avec WordPress.
- **Découvrir l'architecture** d'un site WordPress et le paramétrer.
- Choisir et installer un **thème** premium.
- **Créer et structurer du contenu**, création de pages spéciales. Installer des extensions.
- **Optimiser** son site.

# **Contenu**

#### **Notions de HTML / Utiliser un éditeur de langage / Pourquoi utiliser WordPress ?**

- Découvrir les éditeurs de pages web et les systèmes de gestion de contenu (CMS).
- Se questionner sur le nom de domaine.
- Réaliser l'hébergement d'un site web (local et distant).

## **Créer un site web en local / Créer une base de données / Installer et utiliser WordPress**

- Découvrir les bases de données.
- Réaliser le transfert d'un site web.
- Installer Wordpress.
- Prendre en main le tableau de bord. Paramétrer.
- Écrire un article et une page. Gérer les médias.
- Créer un menu. Placer des widgets.

## **Créer du contenu de site / Gérer les thèmes / Personnaliser le design**

- Choisir un thème adéquat.
- Installer et comprendre son thème.
- Modifier son thème.
- Définir et installer les extensions utiles à son site.

# **Travail pratique et optimisation / Sauvegarde du site / Principe de référencement**

- Optimiser son site.
- Mettre à jour.
- Sauvegarder et restaurer.
- Comprendre les techniques de base du référencement et les outils disponibles.

\*Retrouvez nos conditions générales de ventes sur le site Internet

**GRETA du Limousin Siège** Greta du Limousin 6 rue Paul Derignac 87031 Limoges - 05 55 12 31 31 <https://greta-du-limousin.fr>

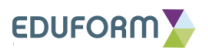